# Asaf Shochet Avida **Let's Create an Extension That Steals Everything**

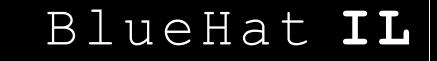

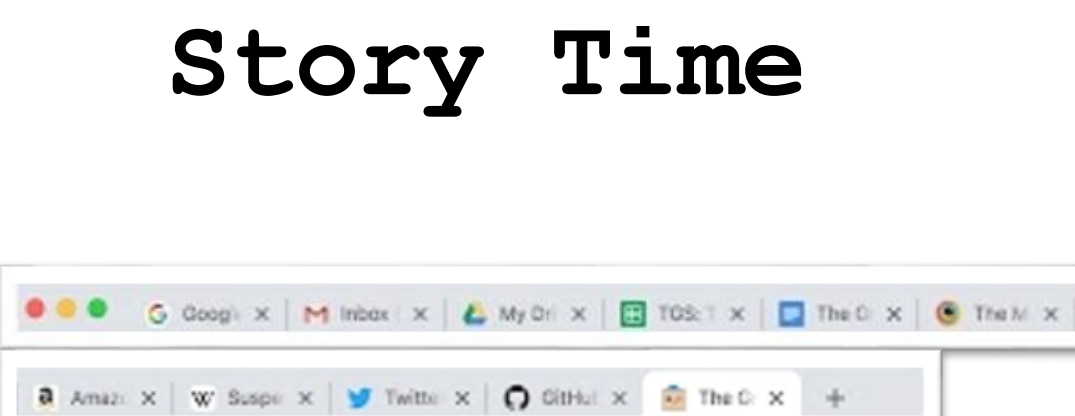

#### Arial  $\mathbf{v}$  | -  $\boxed{24}$  + | B  $\boxed{I}$  U  $\underline{A}$   $\boxed{O}$  |  $\odot$  E  $\underline{C}$  |  $\equiv$   $\mathbf{v}$  15  $\leq$   $\mathbf{v}$  is  $\mathbf{v}$  if  $\mathbf{v}$  is  $\mathbf{v}$  if  $\mathbf{v}$  is  $\mathbf{v}$  if  $\mathbf{v}$  is  $\mathbf{v}$  if  $\mathbf{v}$  is  $\mathbf{v}$

Dear Santa, I have so many tabs open.

Please help me, Alex

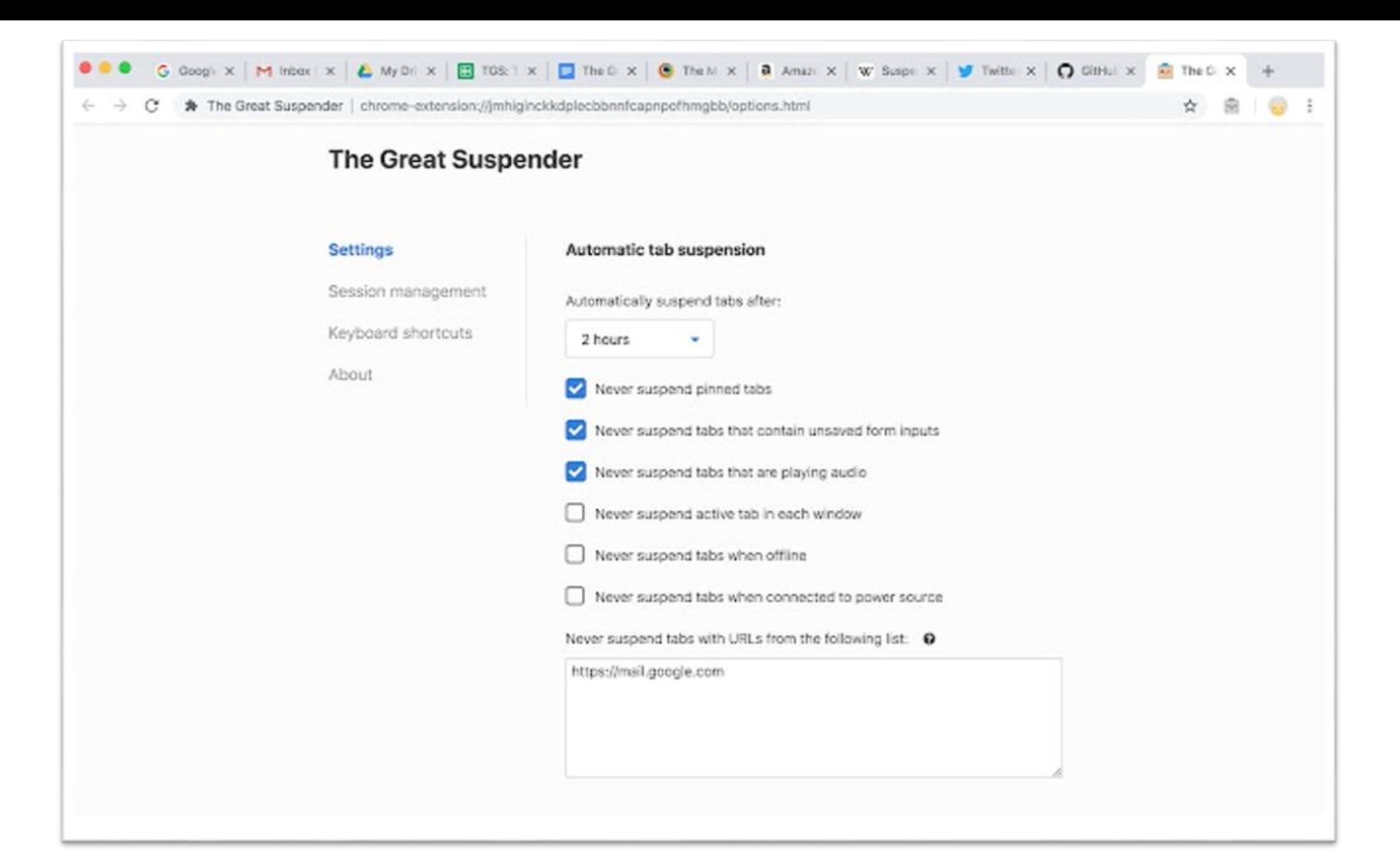

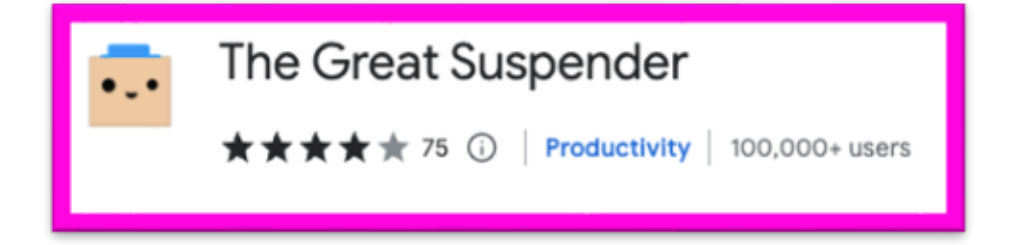

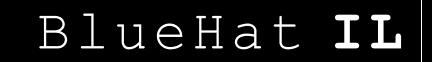

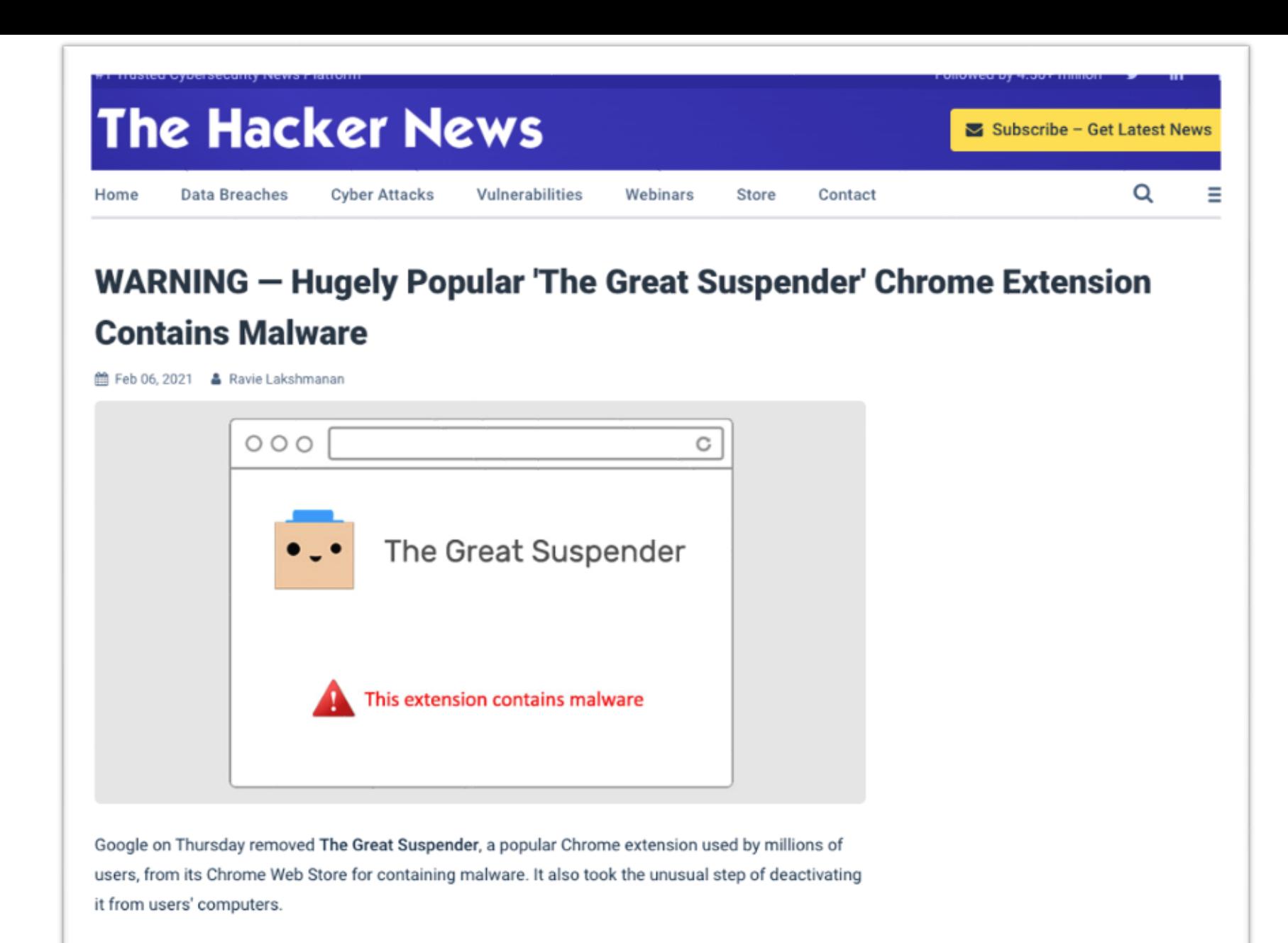

"This extension contains malware," read a terse notification from Google, but it has since emerged that

## **Asaf Shochet Avida**

#### Frontend Tech Lead @Evinced

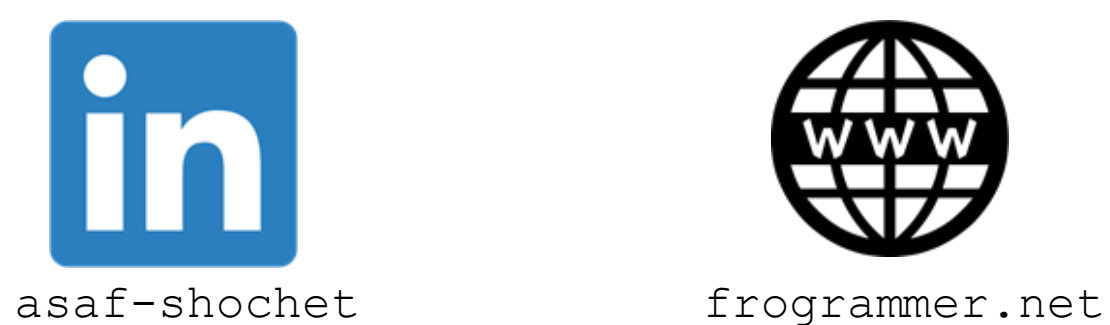

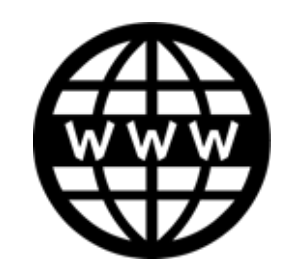

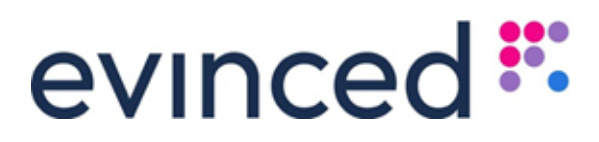

## **Agenda**

1.What is a browser extension

2.Build a do-good extension

3. Make it evil ?

4.What can we do?

5.Touching summary

## **What is a web extension?**

"Extensions are software programs, built on web technologies that enable users to customize their browsing experience."

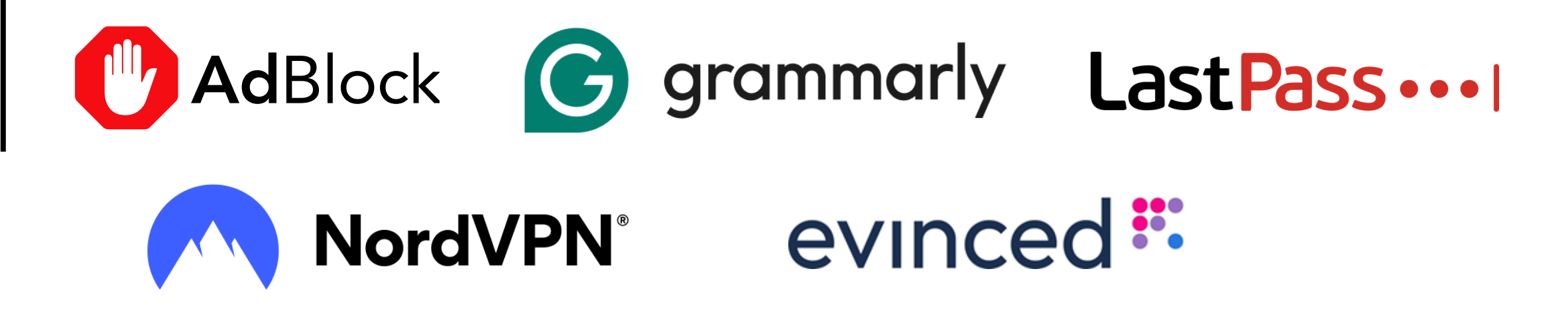

https://developer.chrome.com/docs/extensions/

## **Extension Parts**

#### **Manifest**

- Metadata
- Behavior
- Permissions

```
\bullet\bullet\bullet"name": "Guardian Angel",
  "version": "6.0.0",
  "description": "Report problemtic sites. Protect your community.",
  "permissions": ["tabs", "activeTab"],
  "host_permissions": ["http://*", "https://*", "<all_urls>"],
  "action": \{"default_popup": "popup.html",
    "default_icon": {
      "16": "images/frog16.png",
      "32": "images/frog32.png",
      "48": "images/frog48.png",
      "128": "images/frog128.png"
  \},
  "icons": {
    "16": "images/frog16.png",
    "32": "images/frog32.png",
    "48": "images/frog48.png",
    "128": "images/frog128.png"
  \},
  "background": {
    "service_worker": "background.js"
  \},
  "content_scripts": [
      "matches": ["http://*/*", "https://*/*"],
      "js": ["content.js"],
      "run_at": "document_idle",
      "all_frames": false
  1,
  "manifest_version": 3
```
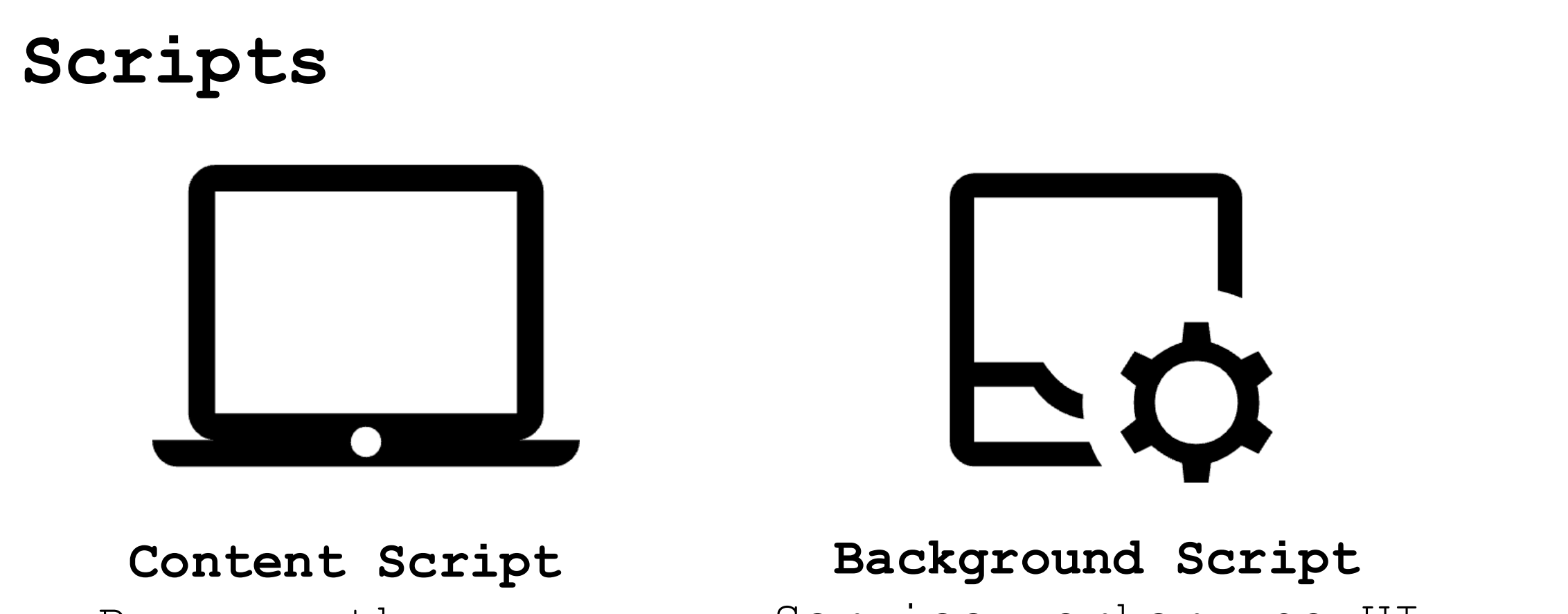

Runs on the page itself

# Service worker, no UI Responds to browser events

## **Available Permissions (Partial)**

- Active Tab
- Downloads
- Geo Location
- Identity
- Web Navigation Browsing history
- System Storage Connected storage

devices

https://developer.chrome.com/docs/extensions/reference/permissions-list

## **Let's create an extension!**

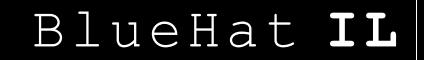

## **Say hi to…**

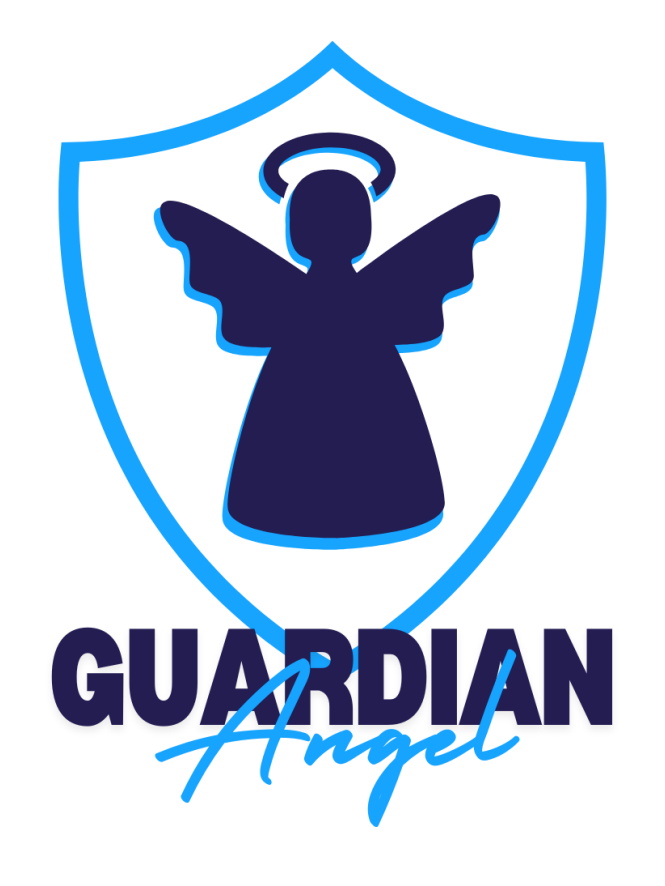

**Report harmful content. Protect your freedom.**

## **And now**

Code Code Code.

#### Code.

## **Github Link**

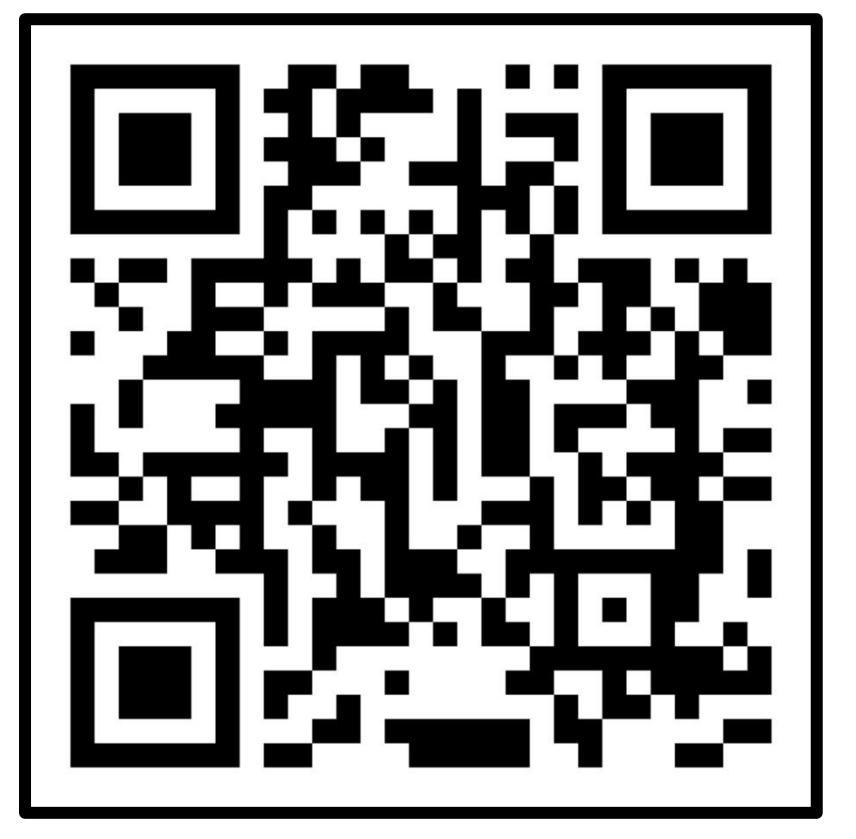

<https://github.com/AsafShochet/extension-that-steals-everything>

# **What can we do?**

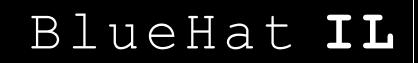

## **Mv3 To the Rescue?**

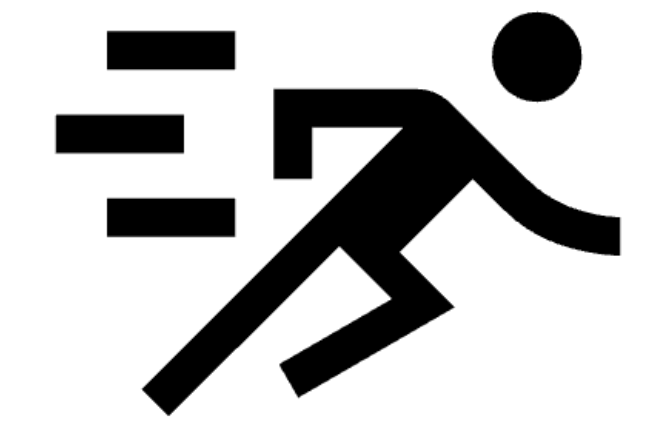

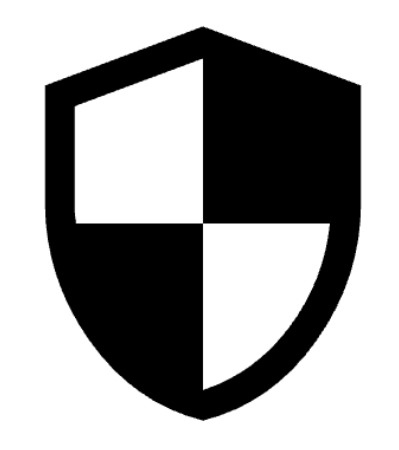

#### **Performance**

Move Background to Service Worker

### **Security** No external code execution Improve permissions model

#### $\bullet$   $\bullet$

```
"name": "Guardian Angel",
"version": "6.0.0",
"description": "Report problemtic sites. Protect your community.",
"permissions": ["tabs", "activeTab"],
"host_permissions": ["http://*", "https://*", "<all_urls>"],
"action": \{"default_popup": "popup.html",
  "default_icon": {
    "16": "images/frog16.png",
    "32": "images/frog32.png",
    "48": "images/frog48.png",
    "128": "images/frog128.png"
  P,
\},
"icons": {
 "16": "images/frog16.png",
  "32": "images/frog32.png",
  "48": "images/frog48.png",
  "128": "images/frog128.png"
},
"background": {
  "service_worker": "background.js"
\},
"content_scripts": [
    "matches": ["http://*/*", "https://*/*"],
    "js": ["content.js"],
    "run_at": "document_idle",
    "all_frames": false
\cdot.
"manifest_version": 3
```

```
冫,
"background": {
  "service_worker": "background.js"
},
"content_scripts": [
    "matches": ["http://*/*", "https://*/*"],
    "js": ["content.js"],
    "run_at": "document_idle",
    "all_frames": false
J,
"manifest_version": 3
```
## **No, Really. How can we defend?**

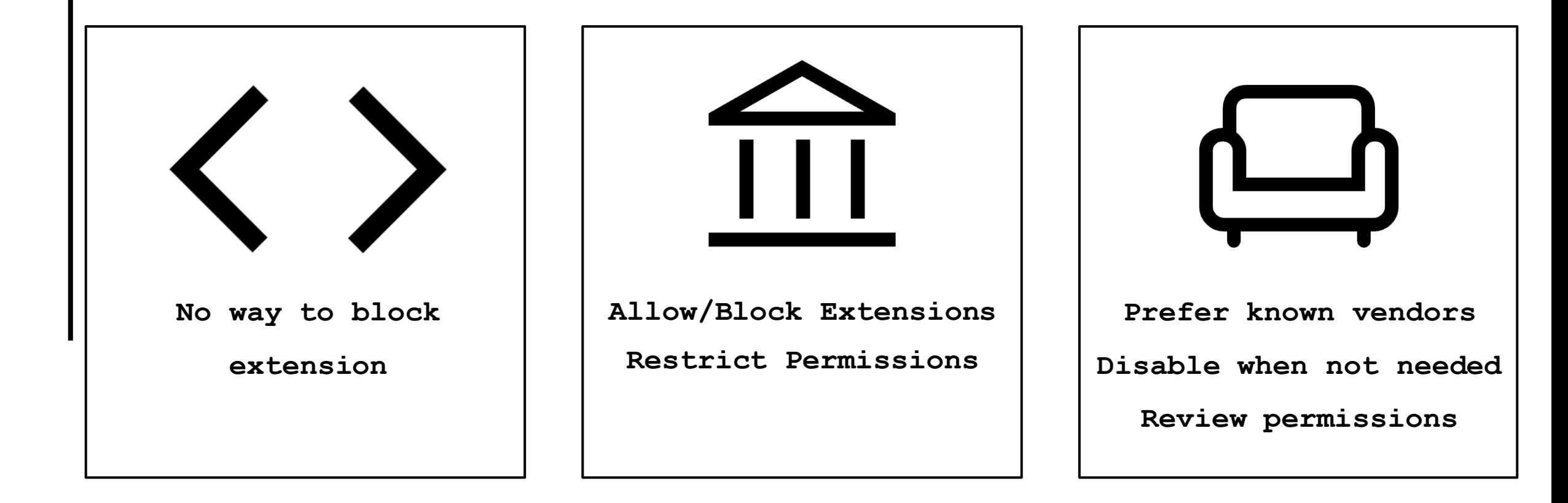

## **Touching Summary**

Extensions are powerful

Extensions can be evil

Now what?

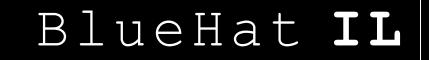

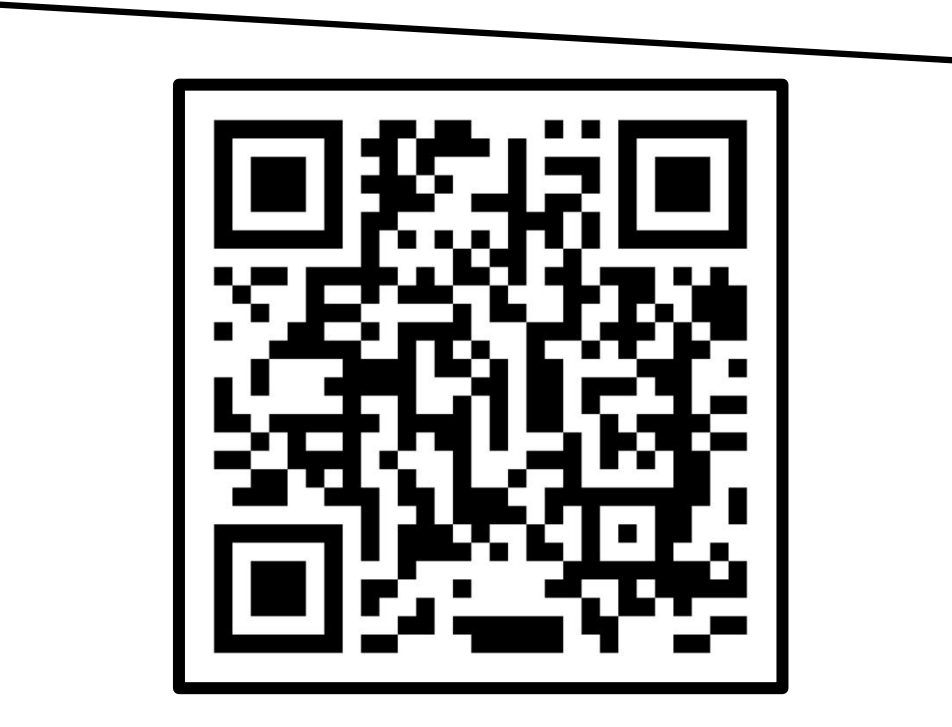

## **Thanks for listening!**

Asaf Shochet Avida

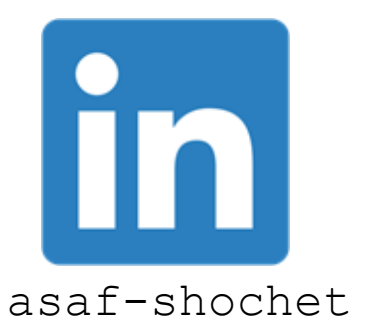

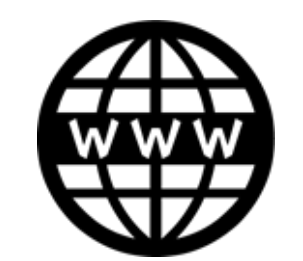

evinced:

asaf-shochet frogrammer.net